## **Итерирование**

Чтобы реализовать вашу реальную логику Механики, вам потребуется обработать все Сущности, удовлетворяющие Фильтру. В целях эффективности и последовательности, это делается не напрямую, а через Цепи. Итерируясь по цепям, вы итерируетесь по всем Сущностям и Сущностным объектам внутри конкретной цепи.

В итерации по цепям помогают Курсоры. Их семантика напоминает итераторы в стандартных контейнерах.

## Работа в  $C++$

Итерирование по цепи сделано через специальный тип объекта Курсор (Cursor). Можете использовать столько, сколько захотите, но обычно, достаточно одного:

```
Fchain::FCursor Cursor = Chain{-}Iterate();
```

```
Если цепь твердотельная, то код будет выглядеть так:
```

```
FSolidChain::FCursor SolidCursor = SolidChain->Iterate();
```
Когда вы получили желанный курсор, вы можете построить простой while-цикл:

```
while (Cursor. Provide())
\{auto Trait = Cursor.GetTraits(FMvTraits()):
\mathcal{E}
```
Provide() метод подготавливает нужное состояние и возвращает false, когда закончились слоты в цепи (true иначе).

Имея твердотельный Курсор вы можете получить прямую ссылку (без копирования) на трейт (используя метод **DGetTraitRef()**):

```
while (SolidCursor.Provide())
\{auto& Trait = SolidCursor.GetTraitRef<FMyTrait>();
  \sim \sim
```
Turbopedia - http://turbanov.ru/wiki/

 $\mathcal{F}$ 

Пожалуйста, заметьте, что цепи утилизируются автоматически, когда все итерируемые курсоры закончили итерироваться по слотам. Чтобы предотвратить такое поведение особо. можете использовать вызовы **PRetain()/PRelease()**, чтобы самостоятельно контролировать время жизни объектов:

```
Chain->Retain(); // Забрать цепь.
Fchain: <math>FCurson</math> Curson = Chain{-}Iterate():
while (Cursor. Provide())
\left\{ \right.\sim . . .
ł
// Здесь выполняем операции над цепью.
// Гарантируется, что она не будет удалена.
\sim \simChain->Release(); // Очищаем данные цепи.
```
## Встроенные курсоры

Аппарат предоставляет способ итерироваться по цепям встроенными Курсорами. В основном, эта технология используется внутри плагина для корректной работы Blueprint-ов, и вам её стоит избегать в своём C++ коде.

Код будет довольно прост. Он состоит из while-цикла с одним условием:

```
while (Chain.BeginOrAdvance())
\{\mathcal{E}
```
Внутри этого цикла вы можете реализовать нужную логику, используя • Сущности напрямую или служебные методы • Цепей:

```
while (Chain.BeginOrAdvance())
\{FSubjectHandle Subject = Chain.GetSubject();
  UNyDetail* MyPosition = Chain.GetDetail<UMyDetail>();
  FMyTrait
             MyVelocity;
  Chain.GetTrait(MyVelocity);
 MyPosition->X += MyVelocity.VelocityX * DeltaTime;
 MyPosition->Y += MyVelocity.VelocityY * DeltaTime;
  MyVelocity.VelocityX = 0;
  MyVelocity.VelocityY = 0;
```

```
 Subject.SetTrait(MyVelocity);
```
}

Когда указатель-Курсор Цепи пройдёт последнюю доступную Сущность (или Сущностный объект), Цепь будет уничтожена и ранее заблокированные чанки и ремни вновь разблокируются, все ожидаемые структурные изменения будут незамедлительно выполнены (если они вообще были).

From: <http://turbanov.ru/wiki/> - **Turbopedia**

Permanent link: **<http://turbanov.ru/wiki/ru/toolworks/docs/apparatus/iterating?rev=1641386769>**

Last update: **2022/01/05 15:46**

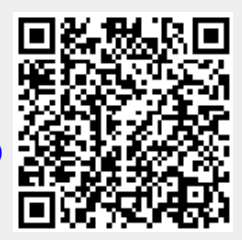